# APROTEN

# Benessere a tavola

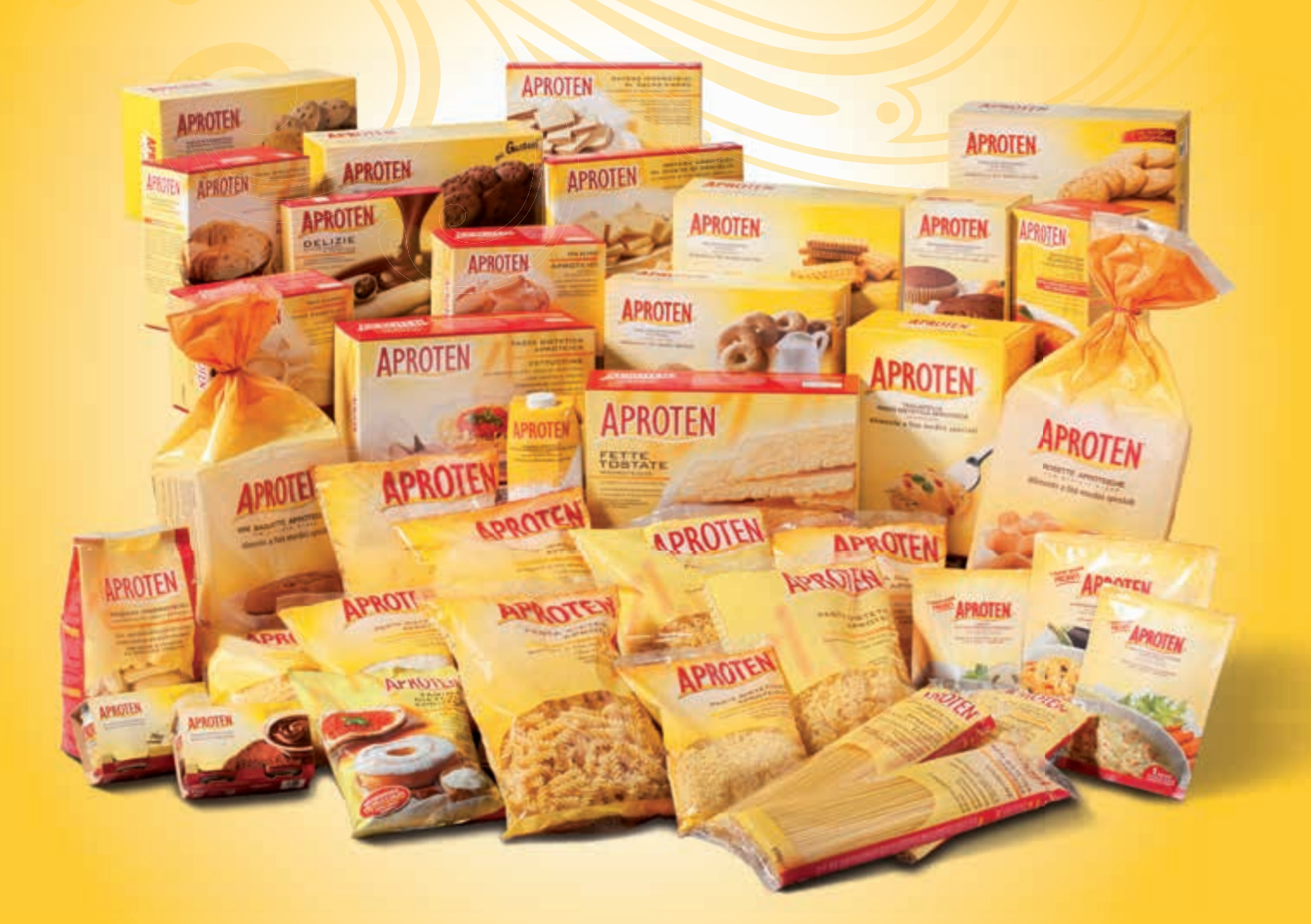

### **BASSO CONTENUTO PROTEICO** ALIMENTI A

Anno 29 n. 3 Maggio-Giugno 2012

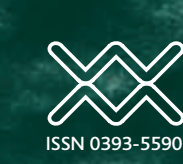

Wichtig Editore, Milano – Poste Italiane Spa – Sped. Abb. Post. – D.L. 353/2003 (conv. In L. 27/02/2004 n. 46) art. 1, comma 1 DCBMilano – Anno 29 n. 3 Bimestrale Maggio-Giugno 2012

Anno 29/n. 3 - 2012/pp. 259-370

GIORNALE ITALIANO DI NEFROLOGIA

**GIORNALE ITALIANO DI NEFROLOGIA** 

# **G**iornale **<sup>I</sup>** taliano di **<sup>N</sup>**efrologia

Organo della Società Italiana di Nefrologia on-line: www.sin-italy.org

in

QUESTO NUMERO: A

ppG

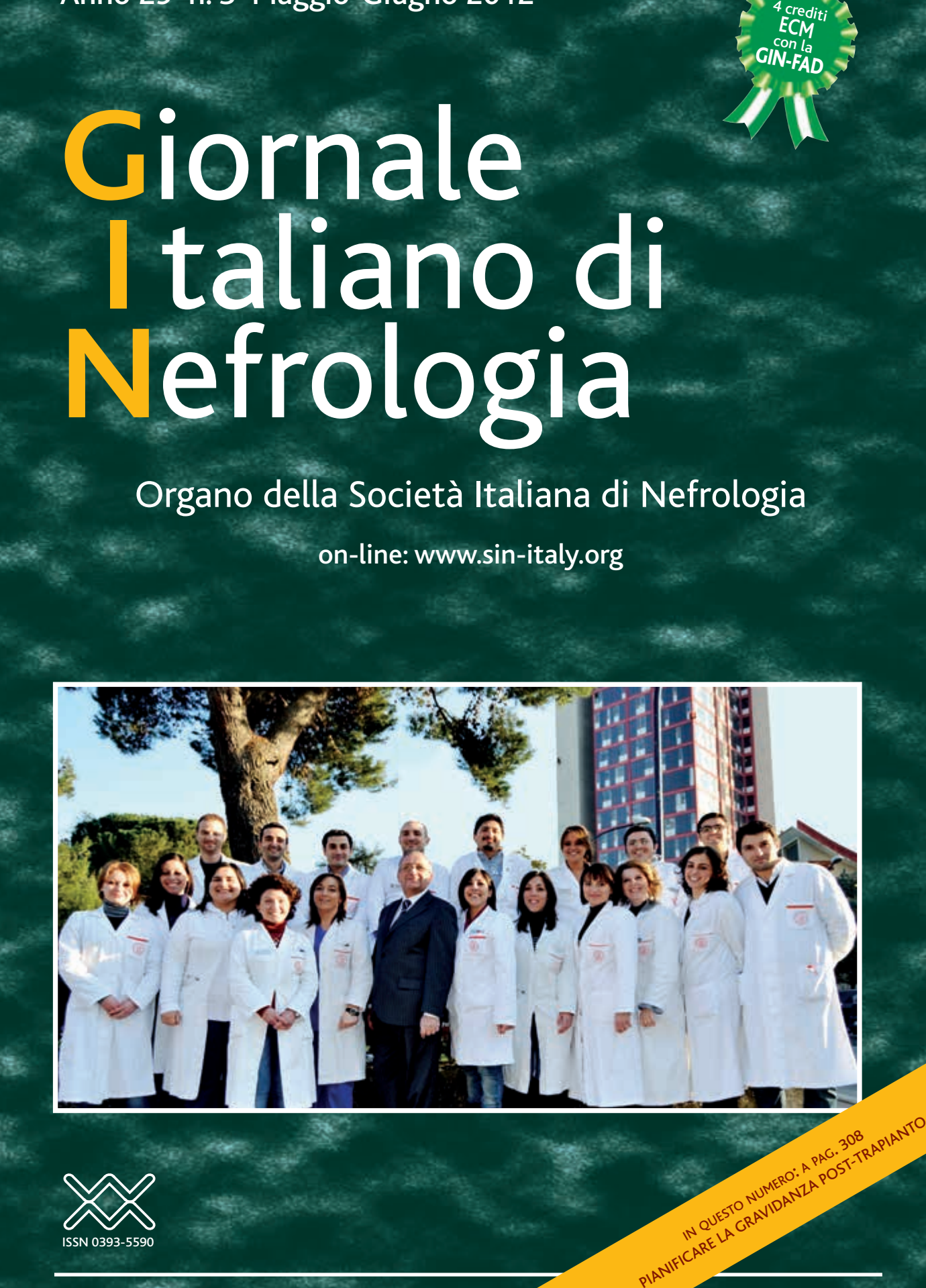

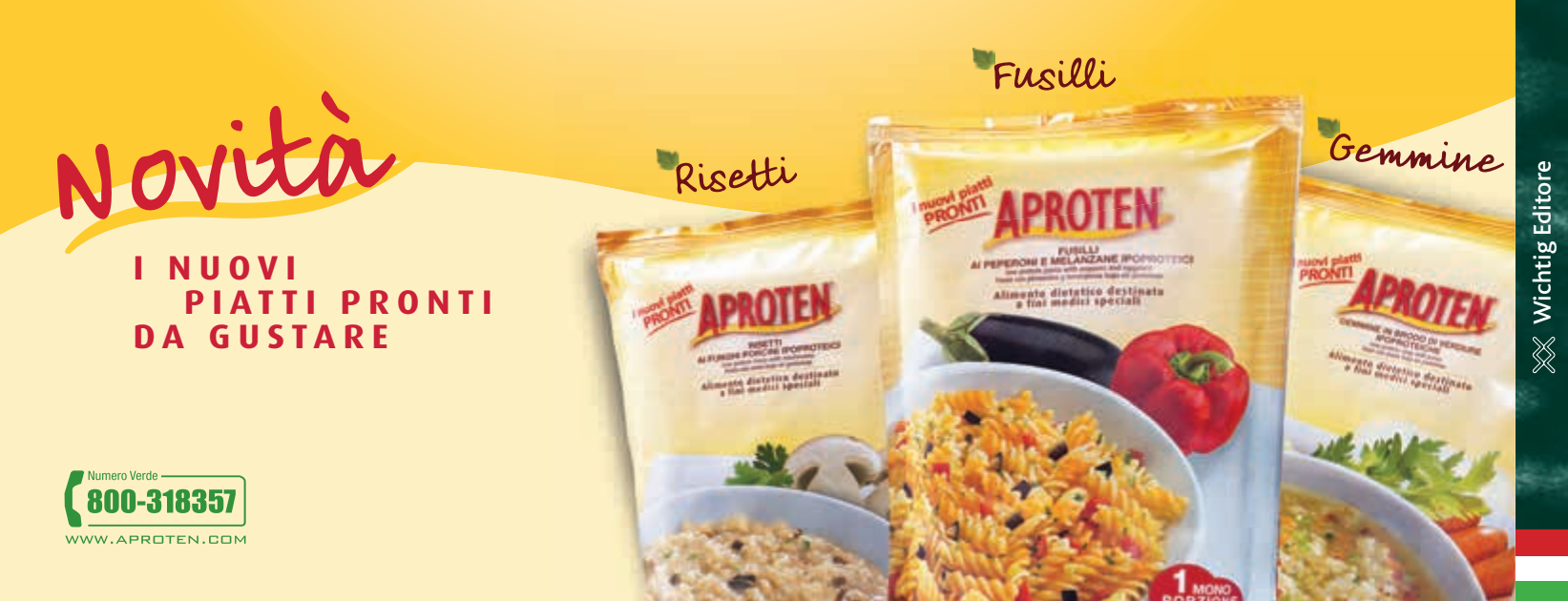

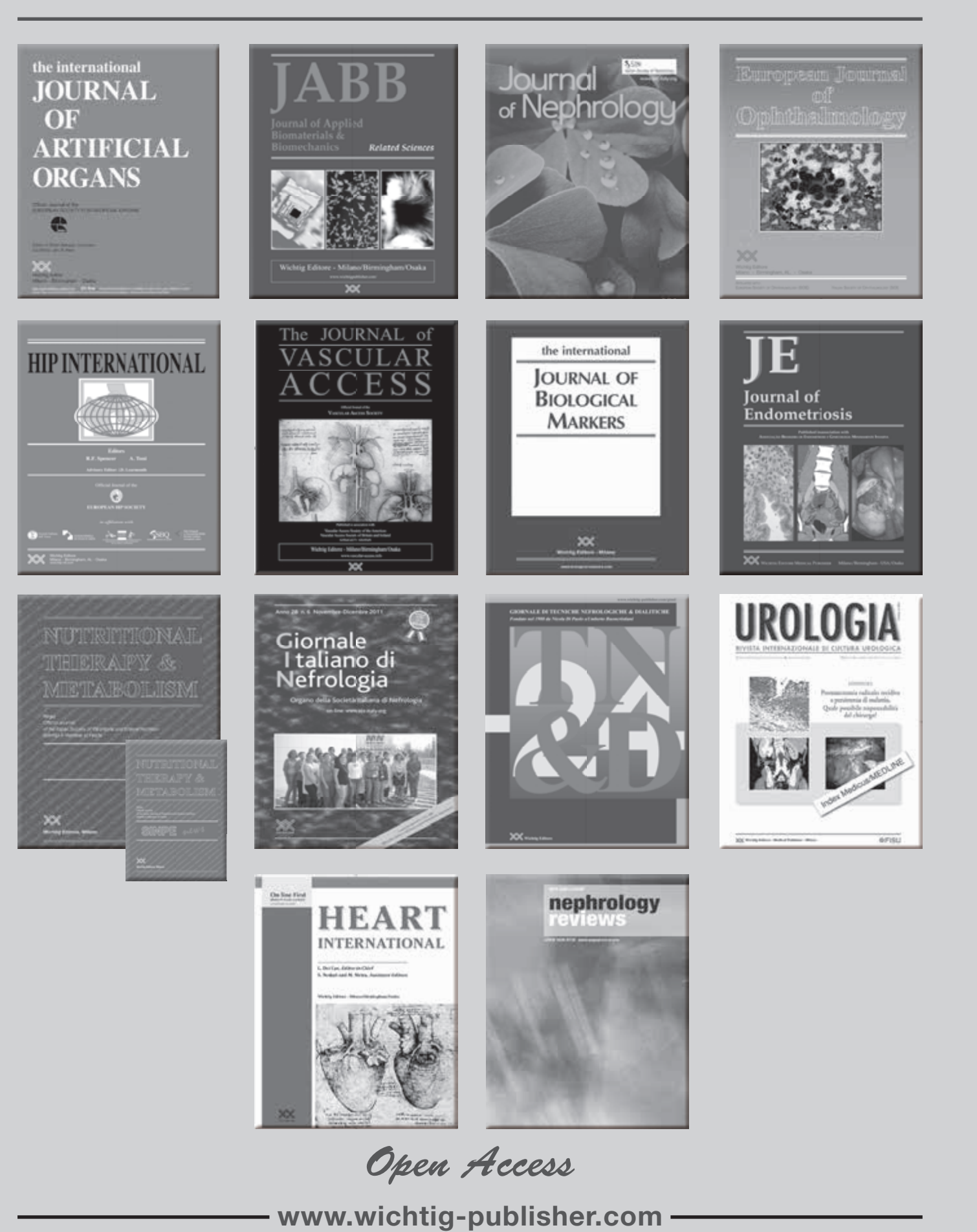

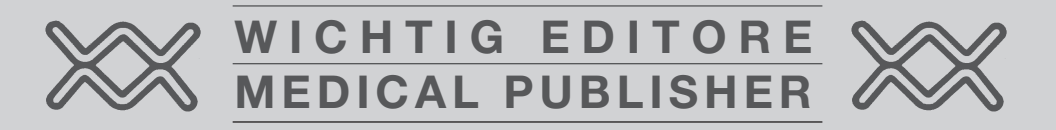

# GIN <sup>E</sup> JN: IMPORTANTI NOVITÀ I PROSSIMI NUMERI SOLO ONLINE

Cari Soci,

A partire dal 3° numero del 2012 il GIN e il JN saranno disponibili per i soci attivi solo online sul sito della Società Italiana di Nefrologia. Tale decisione del CD è in linea con le scelte del mercato dell'editoria medica in quanto offre indubbi vantaggi di consultazione archivi e visione in anteprima degli articoli da pubblicare, oltre a costare ed inquinare di meno.

Per coloro indissolubilmente legati al cartaceo è possibile, entrando nella pagina del sito dedicata alle riviste online, operare una scelta in tal senso; ma ci auguriamo che siano veramente pochi! Per maggiori dettagli sulla richiesta delle riviste in formato cartaceo clicca qui >> Buona lettura a tutti!

## Francesco Pizzarelli

*Segretario Società Italiana di Nefrologia*

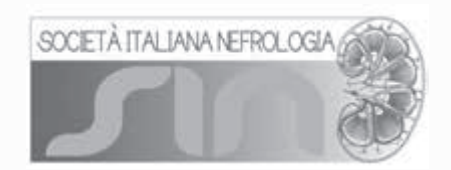

## **Modalità per la richiesta GIN e JN anche nella versione cartacea**

**Di norma il GIN e il JN per i soci attivi SIN sono accessibili solo online dal sito SIN entrando nella propria area riservata.**

Il socio che desidera continuare a ricevere la versione cartacea delle riviste deve esplicitamente richiederlo accedendo alla propria area riservata con la seguente modalità:

- 1. effettuare la **login** con la propria *username* e *password*;
- 2. dall'indice laterale, nella sezione *Le riviste online della SIN* cliccare su **Abbonamento**;
- 3. scegliere l'opzione **Sì** per il GIN o il JN alla domanda *desideri ricevere la rivista anche in versione cartacea*.

La scelta può essere modificata in qualsiasi momento, tuttavia nel caso si cambi dalla opzione no a quella si il Socio non ha diritto a ricevere in formato cartaceo i numeri precedenti dei giornali ma solo quelli successivi a partire dal primo numero utile in base alle tempistiche richieste dai processi di stampa e spedizione dei giornali.

**Francesco Pizzarelli**

*Segretario SIN*